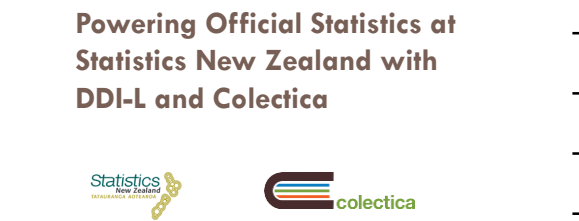

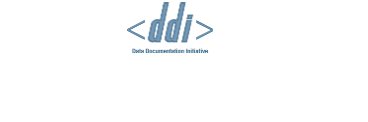

## Authors

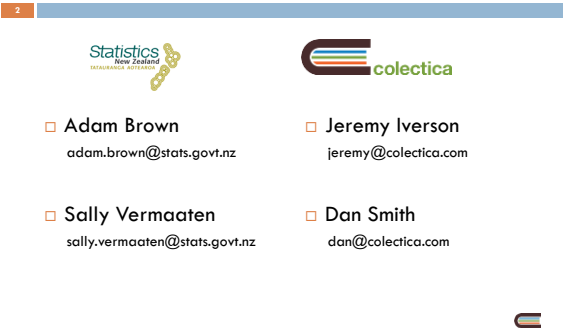

# Statistics New Zealand

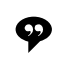

"Turning data into relevant knowledge, efficiently."

- Ensure New Zealand has the statistical information it needs to grown and prosper
- We do this by:
	- Make sure the right statistics are produced
	- Make sure as many people as possible use the statistics to support informed decision making

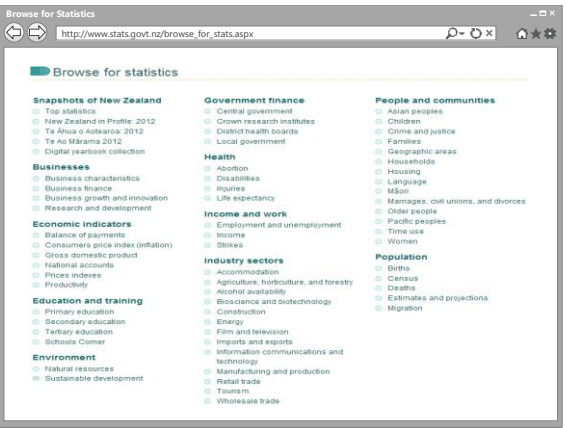

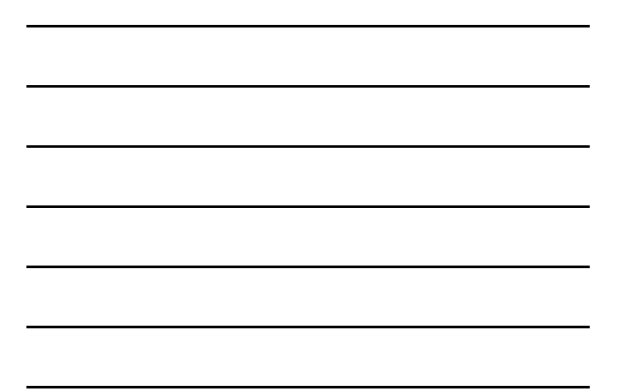

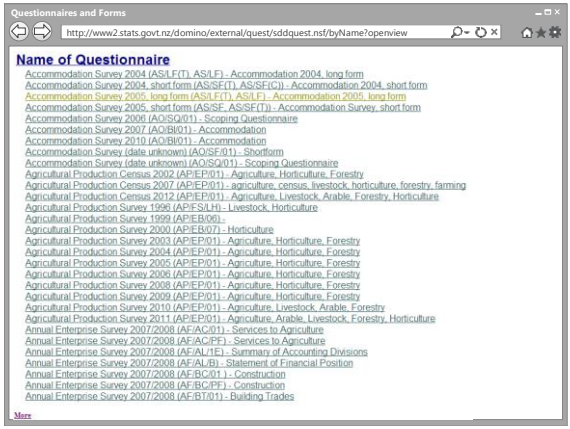

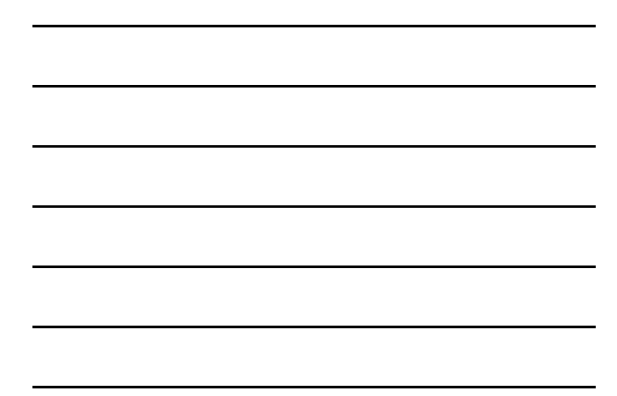

# DDI Data Lifecycle

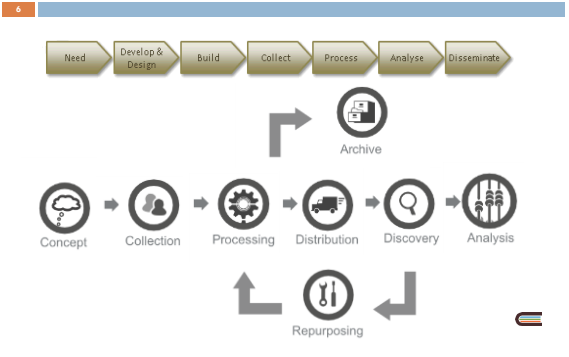

## Statistics New Zealand Metadata

Infrastructure Project

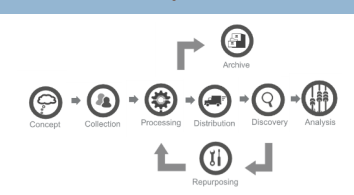

 Create canonical sources for key information created and used during the statistical business process

 $\blacksquare$ 

G Solution: central repositories

**Overview** 

1. Use of Colectica at Statistics New Zealand

2. Colectica Integration

3. Results

Use of Colectica at Statistics New Zealand

### Architecture: Repository

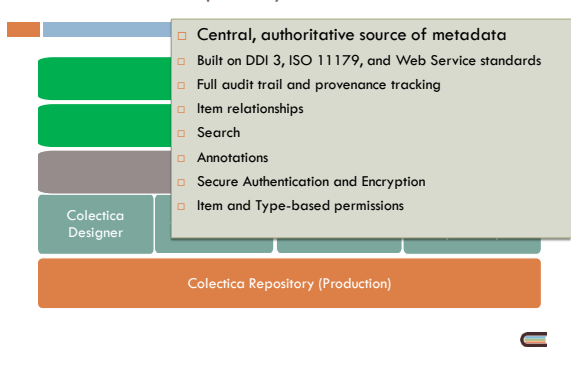

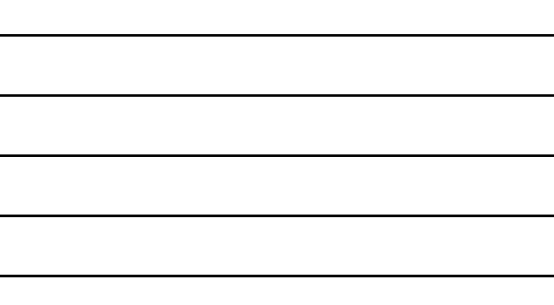

### Architecture: Designer

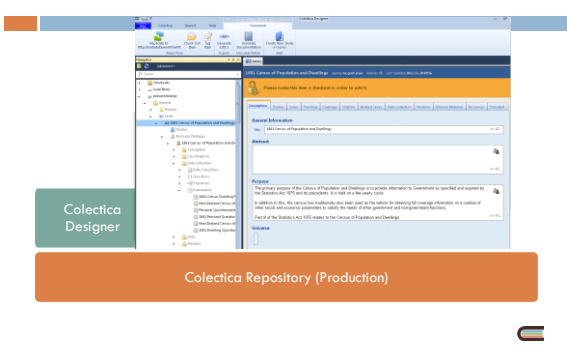

### Architecture: SDK

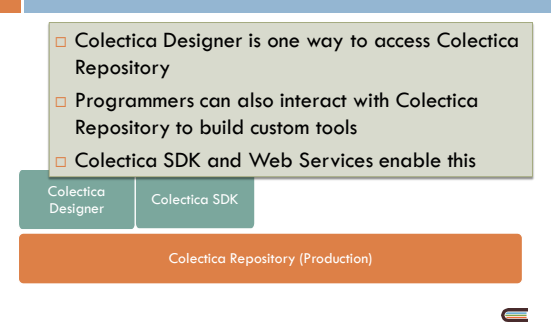

Architecture: Toolkit

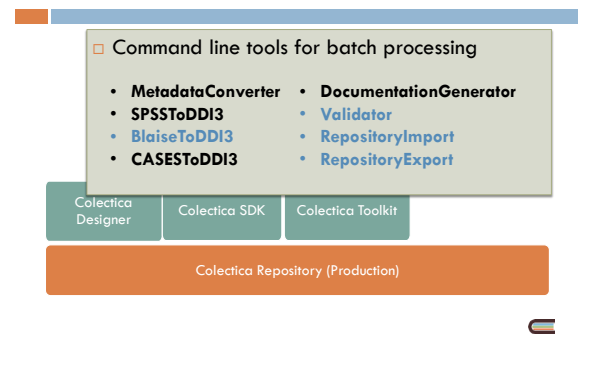

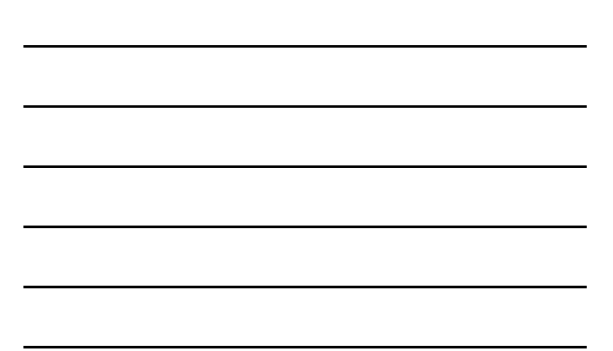

Architecture: Portal

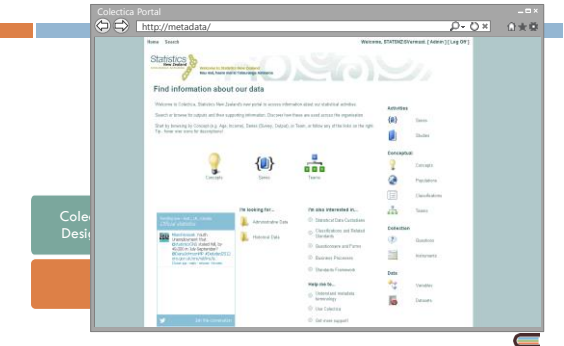

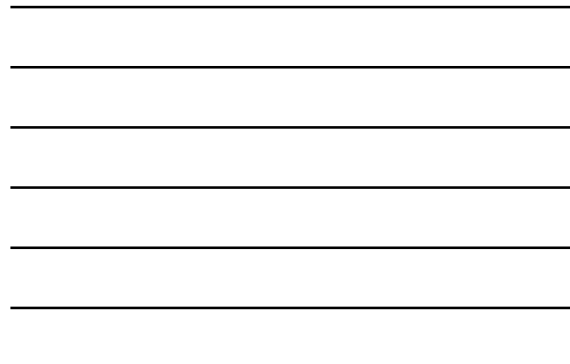

### Architecture: Publication Workflow

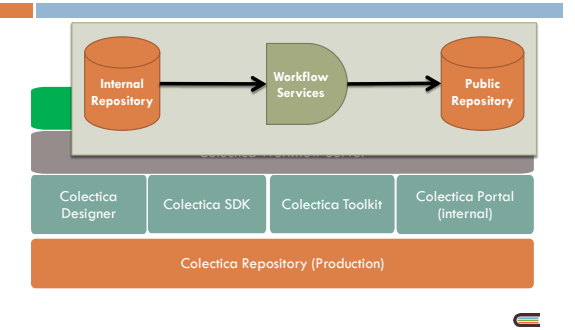

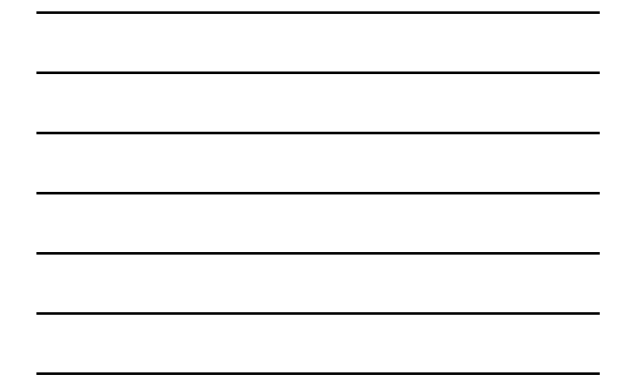

Architecture: Public Portal

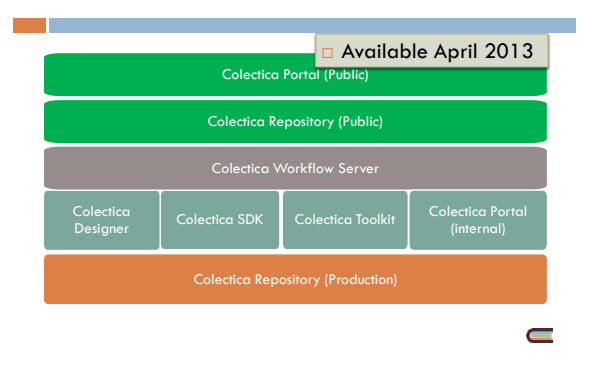

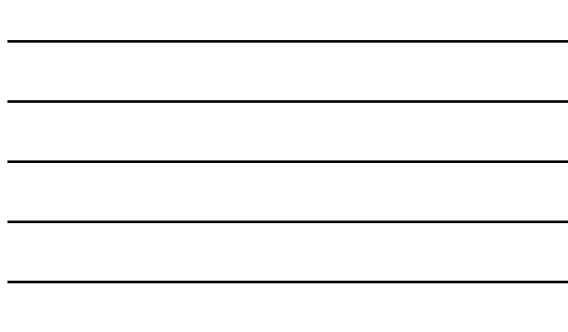

Architecture: Not Quite a Complete Picture

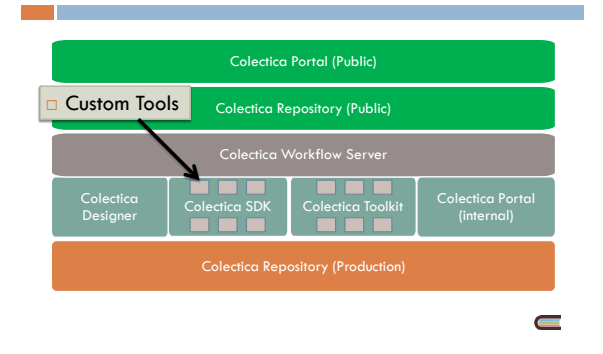

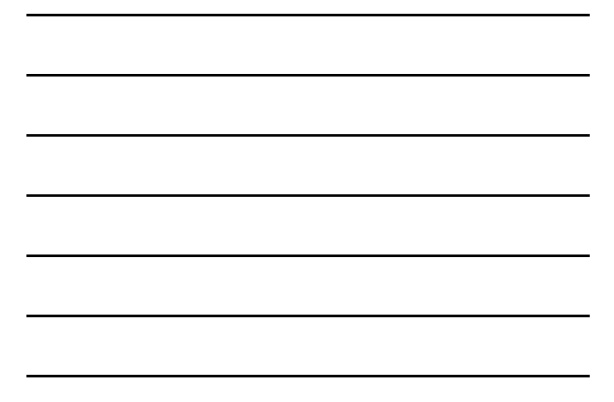

### Architecture: Production and Test Environments

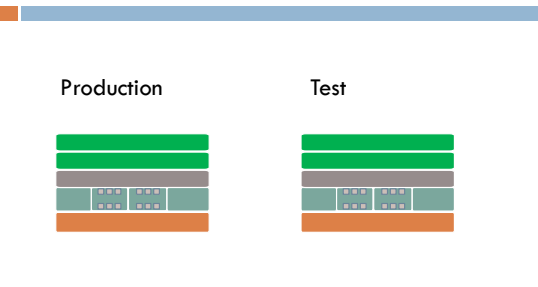

# Colectica Integration

# Getting to Production

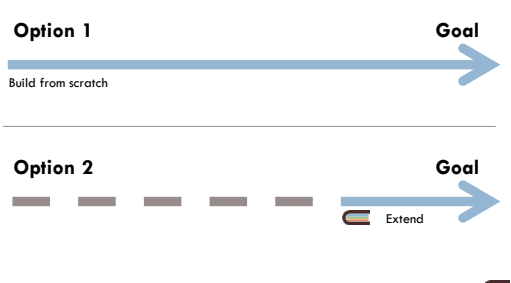

# Extending Colectica

- Versioning and synchronization improvements
- $\Box$  Item-level and item-type permissions
- **Repository usage statistics**
- Colectica Portal customization
- □ Colectica Workflow Services

**Colectica SDK for custom integrations** 

## Integration: Questionnaire Design

- **D Old**: Questionnaire designers create static flow charts, give to Blaise programmers
- **New**: Application team created a prototype tool that pulls questions from Colectica, allows design of question flow, and creates Blaise

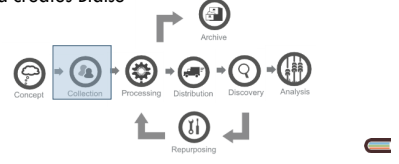

## Integration: Additional Tools

- □ Data Processing
- Data Dissemination

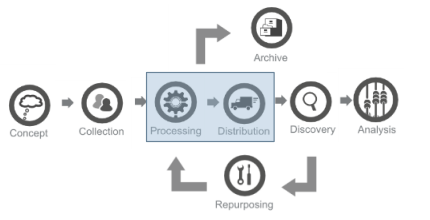

 $\blacksquare$ 

**Results** 

Key Result 1 – Metadata Capture

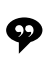

"We used to record all metadata at the end of the lifecycle."

"Now, survey designers capture the information when they first think of it."

## Key Result 2 - Archiving

- Old Process:
	- Manually mark up DDI 2 XML
- □ New Process:
	- $\Box$  Information is entered into Colectica
	- A program grabs DDI from Colectica, harvests all information from network drives, ingests into Archive
	- **Archivists just have to understand Colectica**
	- With content guidelines created by Statistics New Zealand, this is very easy

## Key Result 2 - Archiving

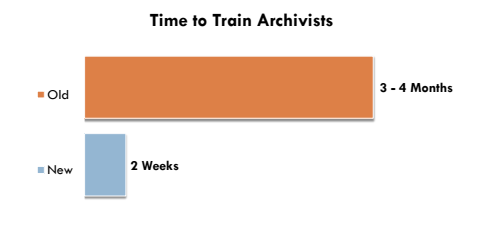

 $\blacksquare$ 

 $\blacksquare$ 

# Facts and Figures

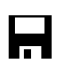

**1,008 200** Datasets Series

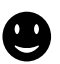

**20 - 40 219**

Unique Portal Users

 $\blacksquare$ 

 $\blacksquare$ 

Metadata Creators

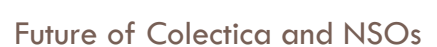

- Improving support for GSIM
- $\square$  Continue to improve usability of the Colectica interface for those unfamiliar with DDI
- **Continue to work with statistical agencies to tailor** Colectica to their needs and meet their goals of modernisation

## Thank You

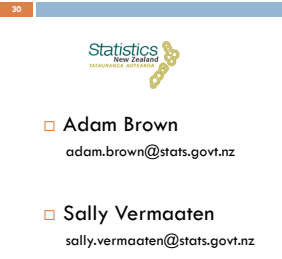

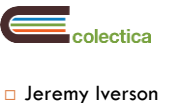

jeremy@colectica.com

Dan Smith dan@colectica.com